- Consider a program that:
	- Gets 5 numbers from the user
	- Outputs the average
- What variables are needed?
- What are the steps the program should take?

- Consider a program that:
	- Gets 5 numbers from the user
	- Outputs the average
- What variables are needed?
- What are the steps the program should take?
- But what if it takes 100 numbers instead of 5? 1000?

- Using arrays, we can:
	- Allocate all 5 integers at once
	- Give them a single name
	- Access them by *index*

# Naming Arrays of Data

- When you declare a variable the computer:
	- Allocates space for it
	- Gives it a name
- The space allocation is based on the type of the variable
	- Main memory is one long sequence of bytes
	- An integer (int) takes 4 bytes on most systems
- So why not allocate multiple ints and give them one name?
	- Requires a new syntax for allocation
	- Requires a way to specify which int you want to work with

Arrays

- Array: a collection of a fixed number of components wherein all of the components have the same data type
- In a one-dimensional array, the components are arranged in a list form
- Syntax for declaring a one-dimensional array:

dataType arrayName[intExp];

intExp evaluates to a positive integer

# Arrays (continued)

• Example:

int num[5];

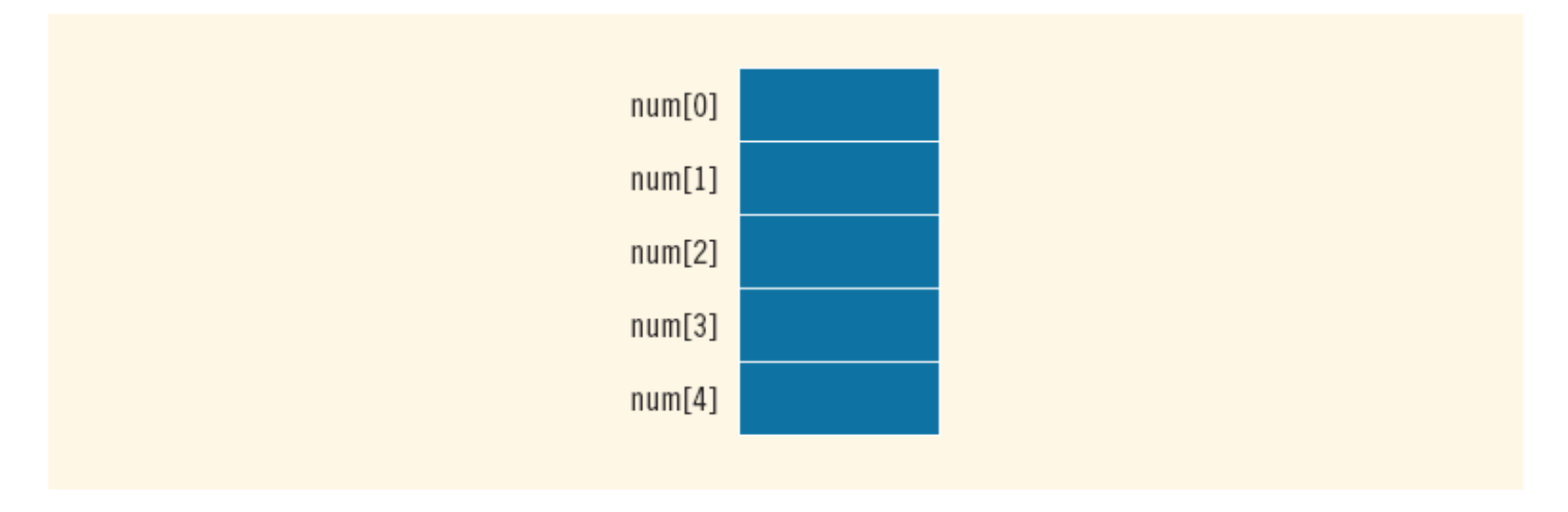

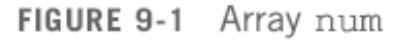

C++ Programming: Program Design Including Data Structures, Fourth **Edition** 

# Accessing Array Components

• General syntax:

arrayName[indexExp]

where indexExp, called an **index**, is any expression whose value is a nonnegative integer

- Index value specifies the position of the component in the array
- [] is the **array subscripting operator**
- The array index always starts at  $0$

 $int list[10];$ 

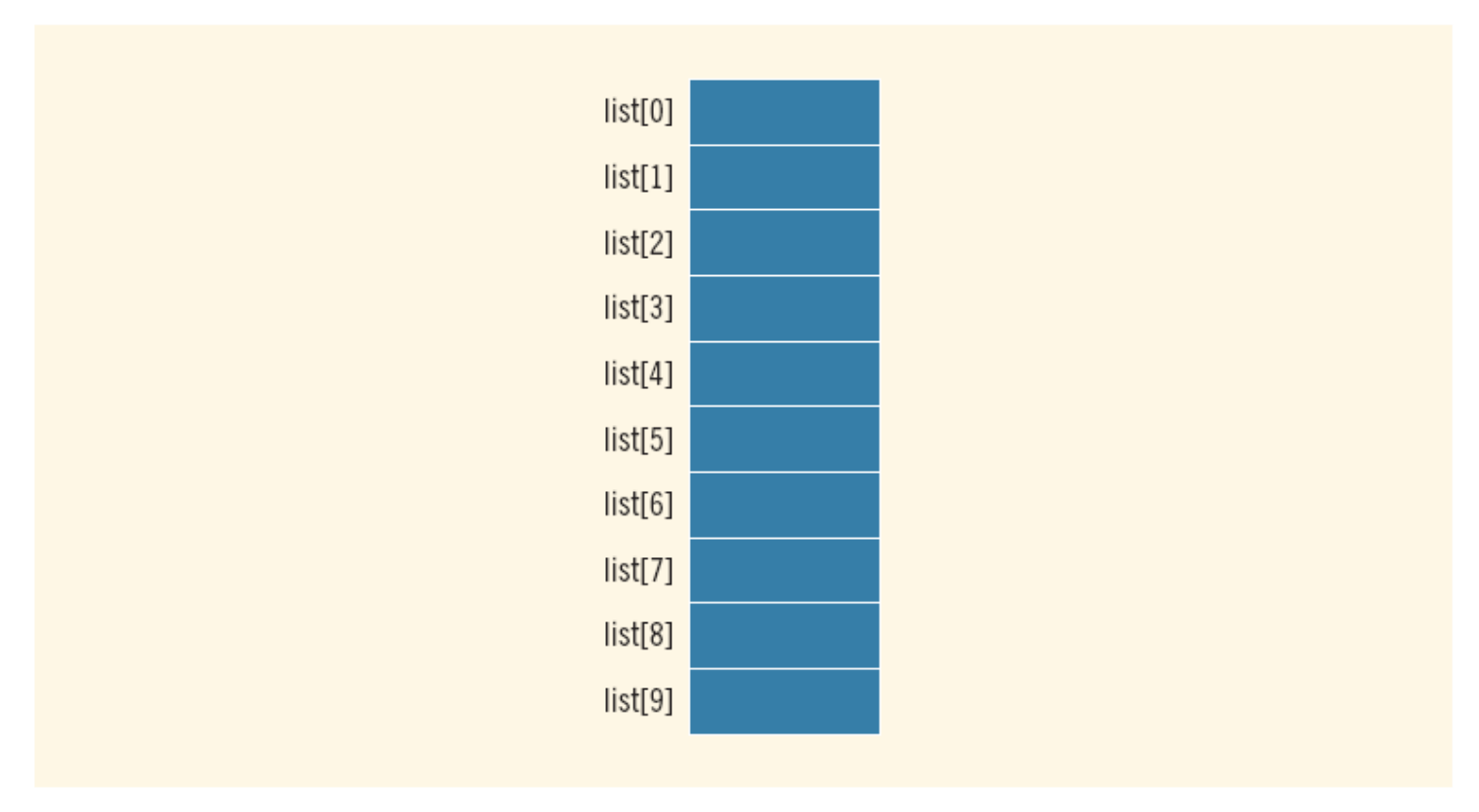

FIGURE 9-2 Array list

C++ Programming: Program Design Including Data Structures, Fourth **Edition** 

 $list[5] = 34;$ 

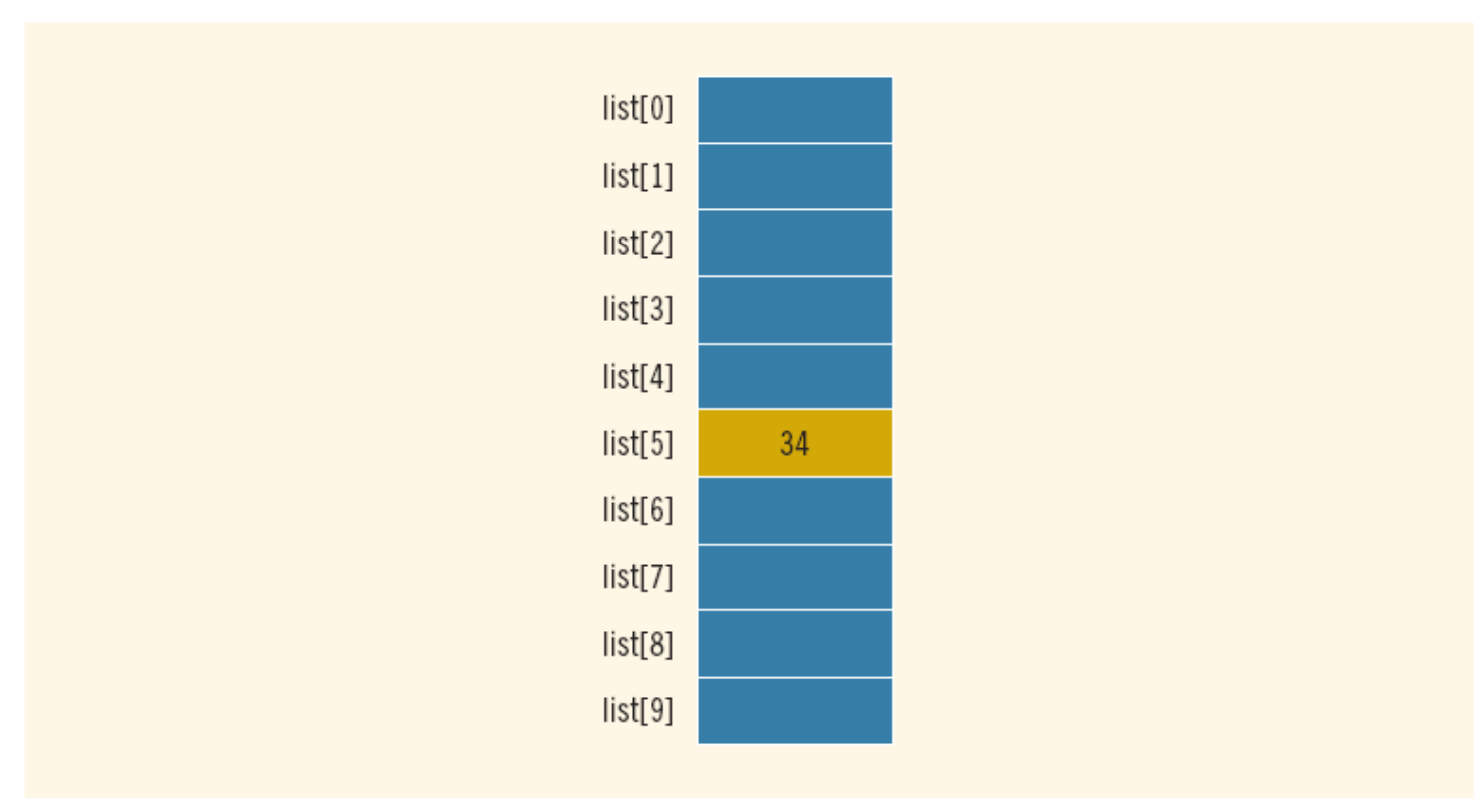

**FIGURE 9-3** Array list after execution of the statement  $list[5] = 34$ ; C++ Programming: Program Design Including Data Structures, Fourth **Edition** 

```
list[3] = 10;list[6] = 35;list[5] = list[3] + list[6];
```
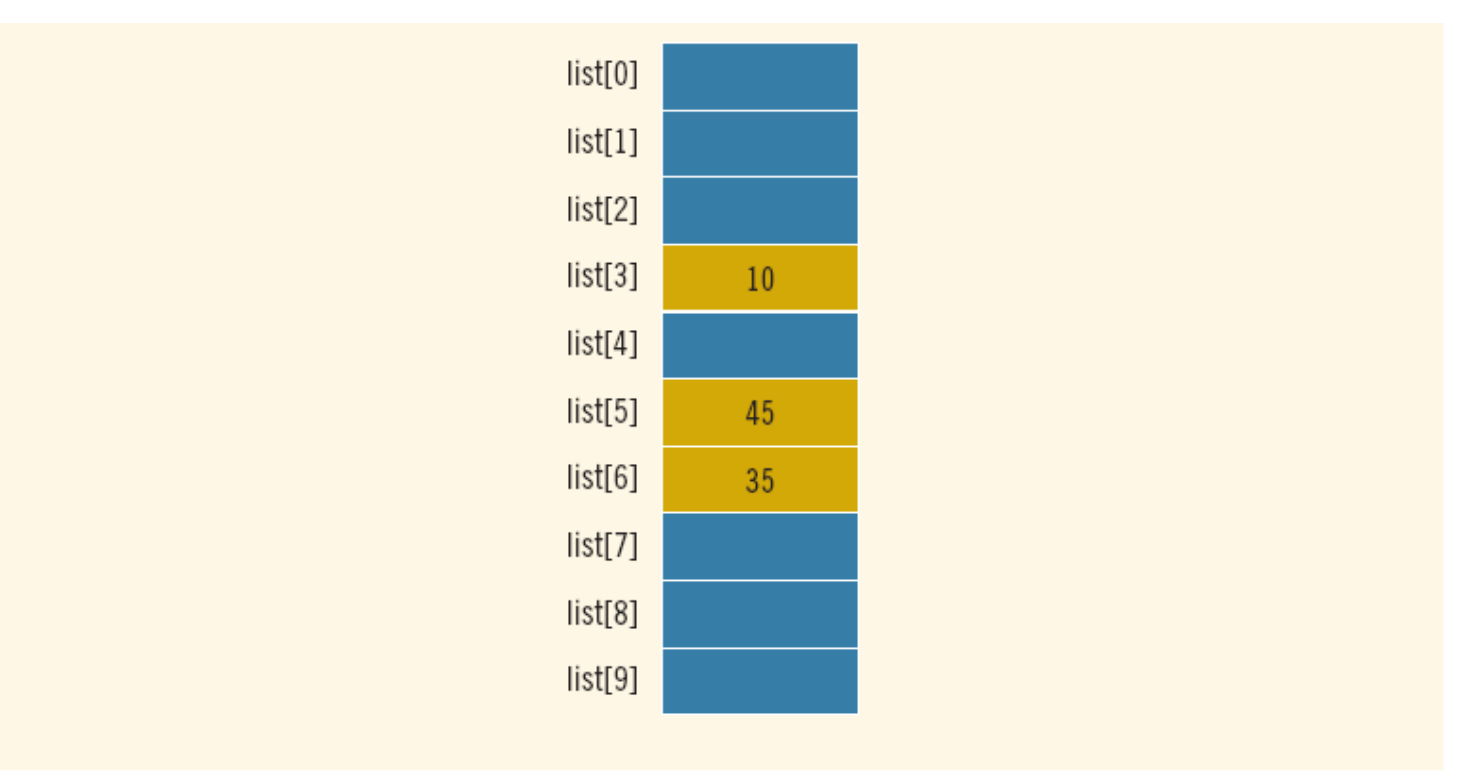

**FIGURE 9-4** Array list after execution of the statements  $list[3] = 10$ ;,  $list[6] = 35$ ;, and  $list[5] = list[3] + list[6];$ Including Data Structures, Fourth **Edition** 

#### **EXAMPLE 9-2**

You can also declare arrays as follows:

```
const int ARRAY SIZE = 10;
int list[ARRAY SIZE];
```
That is, you can first declare a named constant and then use the value of the named constant to declare an array and specify its size.

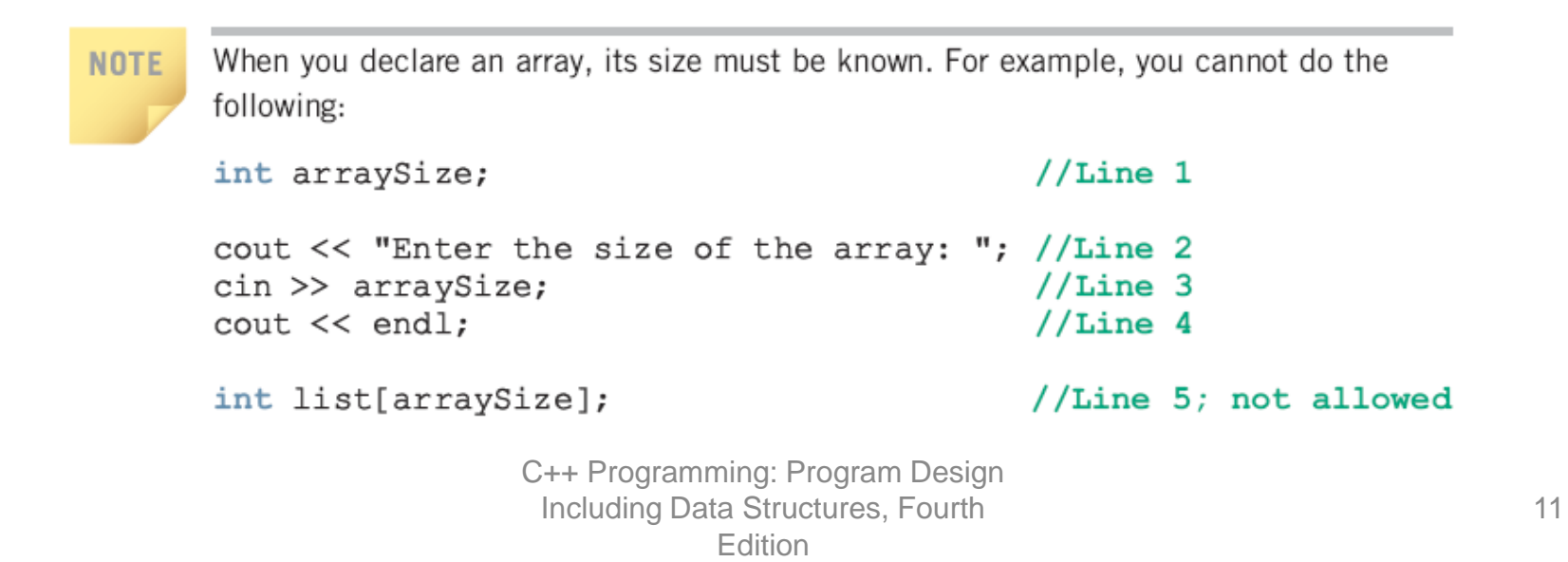

- Using arrays, we can:
	- Allocate all 5 integers at once
	- Give them a single name
	- Access them by *index*
- Using arrays together with for loops, we can:
	- Allocate any number of integers
	- Give them a single name
	- Access them by index
	- Repeat instructions over any number of integers
		- Usually by using a for loop counter

#### Processing arrays

- For loop is almost always the answer
	- How do you print an array?
	- How do you search an array?
	- How do you copy an array?
	- Etc…
- The for loop counter is used as the array index

```
– To access each element in the array sequentially
for( int i=0; i<length; i++ )
{
   cout << some array[i] << endl;
}
```
Notice that you have to know the length of the array!

## Size, length, count, etc.

- Every array has 2 critical numbers associated with it
	- Maximum Size: how many elements can it store?
		- Also called size some times
	- Actual Count: how many valid pieces of data are in it
		- Also called length, size, count, etc.
		- (not technical terms)
- Every array element *always* has a value
	- You can't really delete anything from an array, only overwrite things
- Data is *always* stored in contiguous elements!
	- Starting from element 0, no empty spaces
	- The last valid element is always at index length-1

#### Summary

- Array variables allow you to allocate and name a sequence of values
	- The elements are accessed by index
	- Data is stored from element 0 to element length-1
	- This works really well with for loops
		- If the question involves an array, the answer is usually a for loop!
- Computers are really good at counting and repetitive tasks
	- Arrays allow you, the programmer, to specify things once and allow the computer to do it ten times, a hundred times, a million times…

#### **Exercises**

- Declare an array of 150 doubles
	- Declare a constant SIZE and use it in the array declaration
- Syntax checks!
	- (you rarely access individual array elements like this)
	- $-$  Set the 10<sup>th</sup> element in the array of doubles to 5.6
	- $-$  Print the 10<sup>th</sup> element
		- e.g. "The  $10<sup>th</sup>$  element is 5.6"
	- Set the  $72<sup>nd</sup>$  element to the value of the  $12<sup>th</sup>$  element
	- $-$  Ask the user to enter a value and store it in the 113<sup>th</sup> element
	- Set the  $43^{\text{rd}} 46^{\text{th}}$  elements to the values 7, 8, 9, 10
		- Use a for loop!

#### **Exercises**

- Store 100 copies of the number 50 in your array
	- Declare an integer *length*, set it to 100
	- Set the first *length* elements to 50
- Print all the valid elements in the array
	- Your answer should use *length*
- Store the numbers 1 through 100 in your array

– e.g. first element is 1, second element is 2, etc.

• Using a for loop, set the first 10 elements in the array to the value of the last 10 valid elements (in reverse)

– e.g. first element ends up with 100, second with 99, etc.